## Einzelrangliste 40. Schorütischiessen 2013

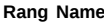

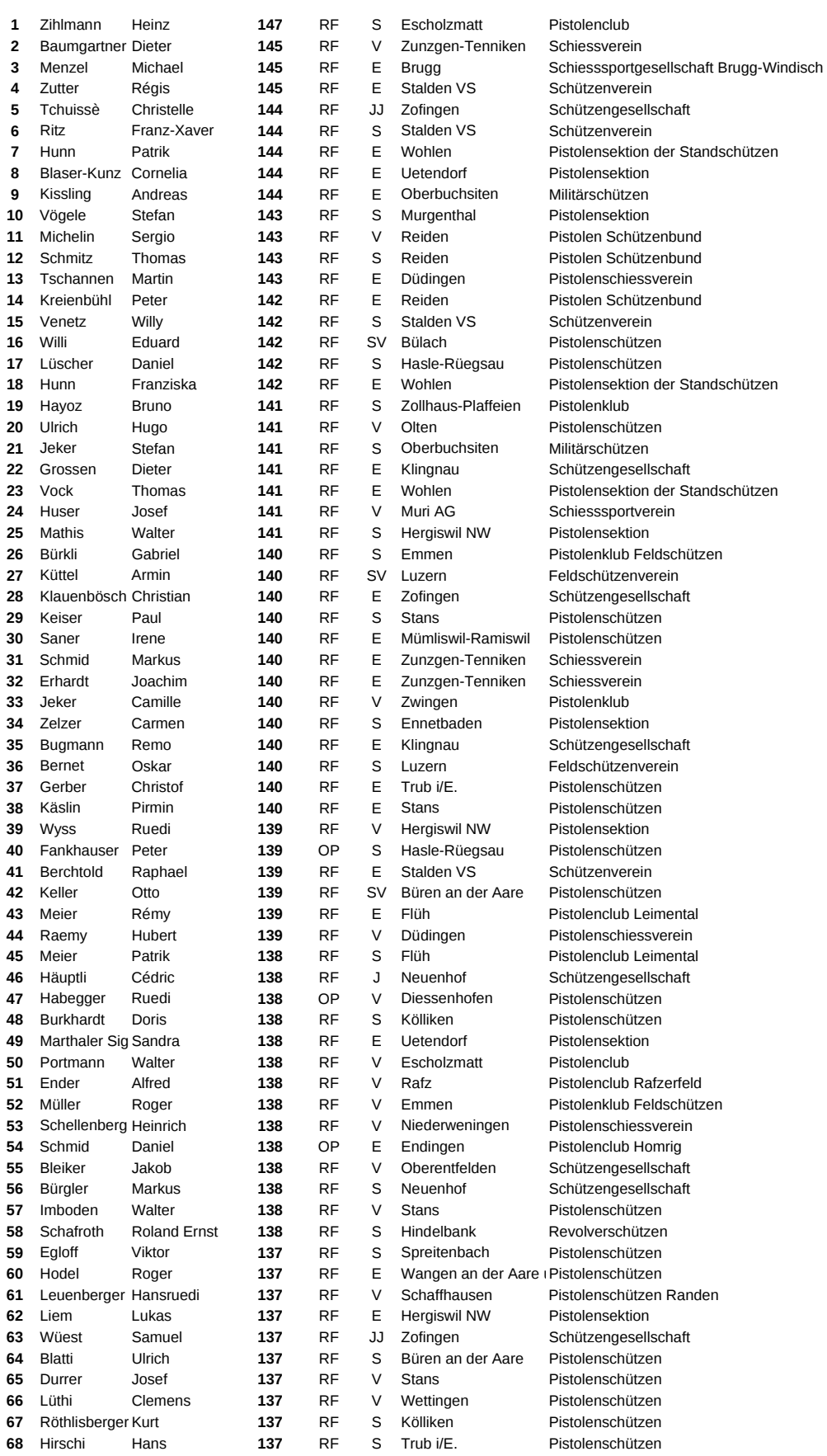

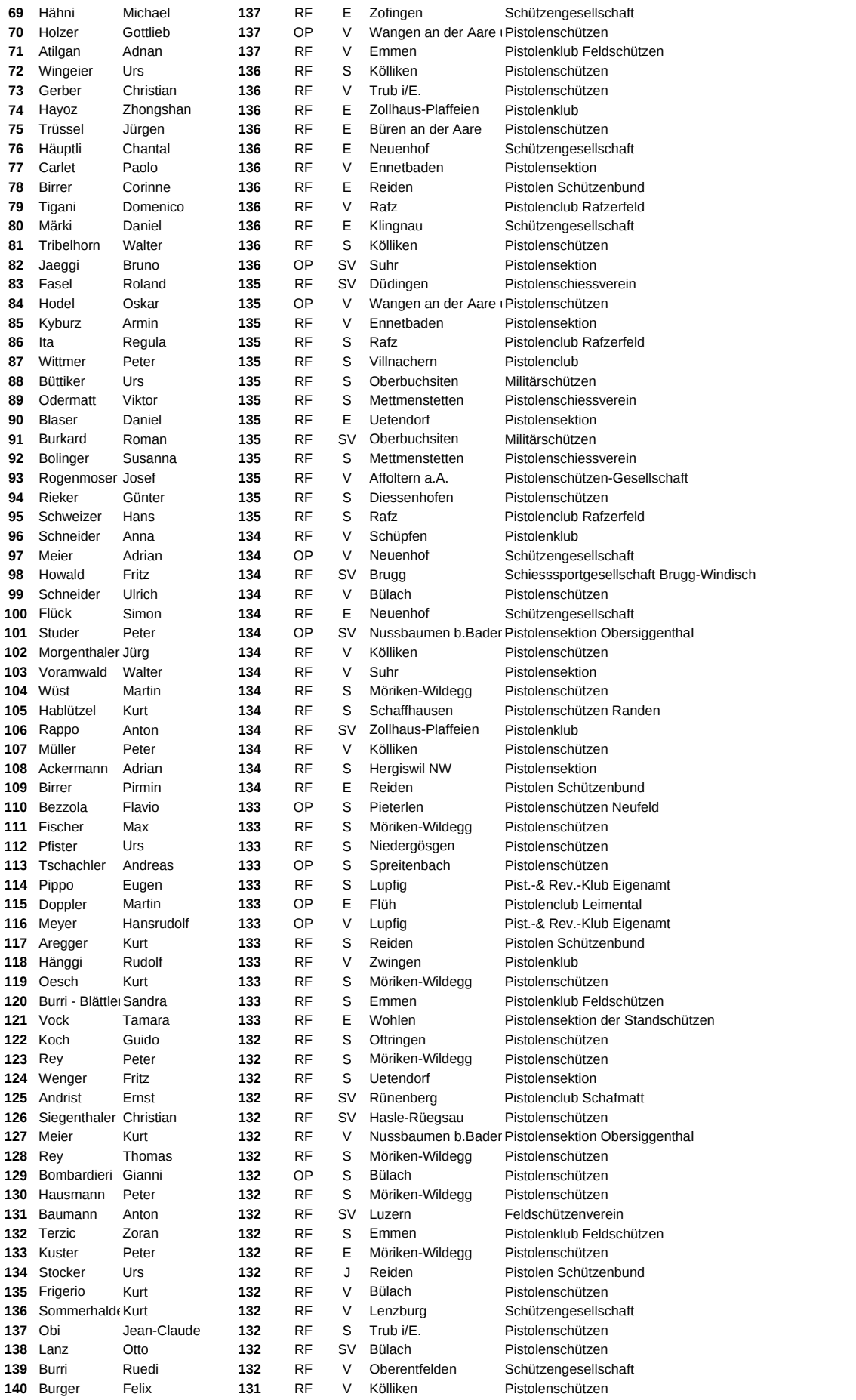

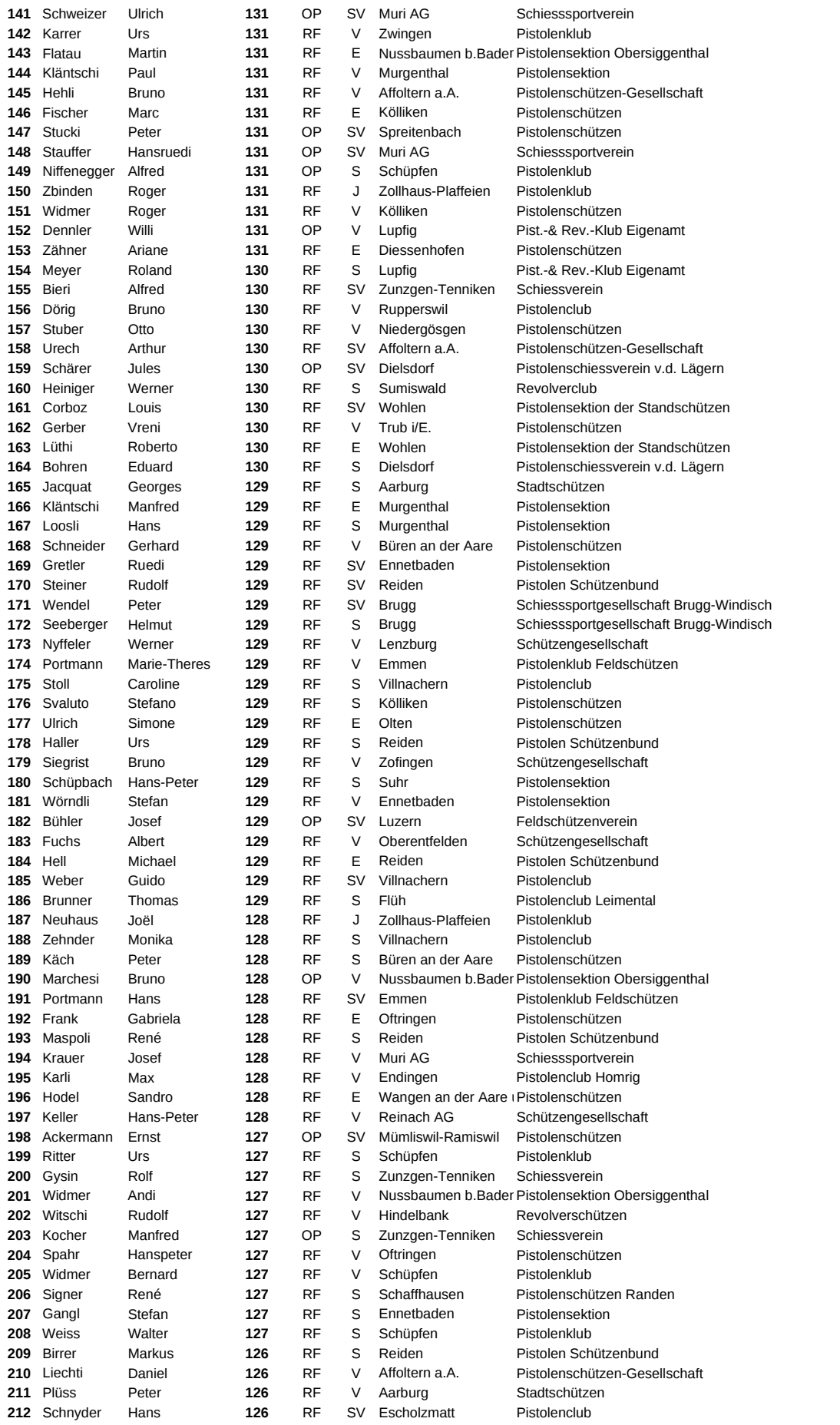

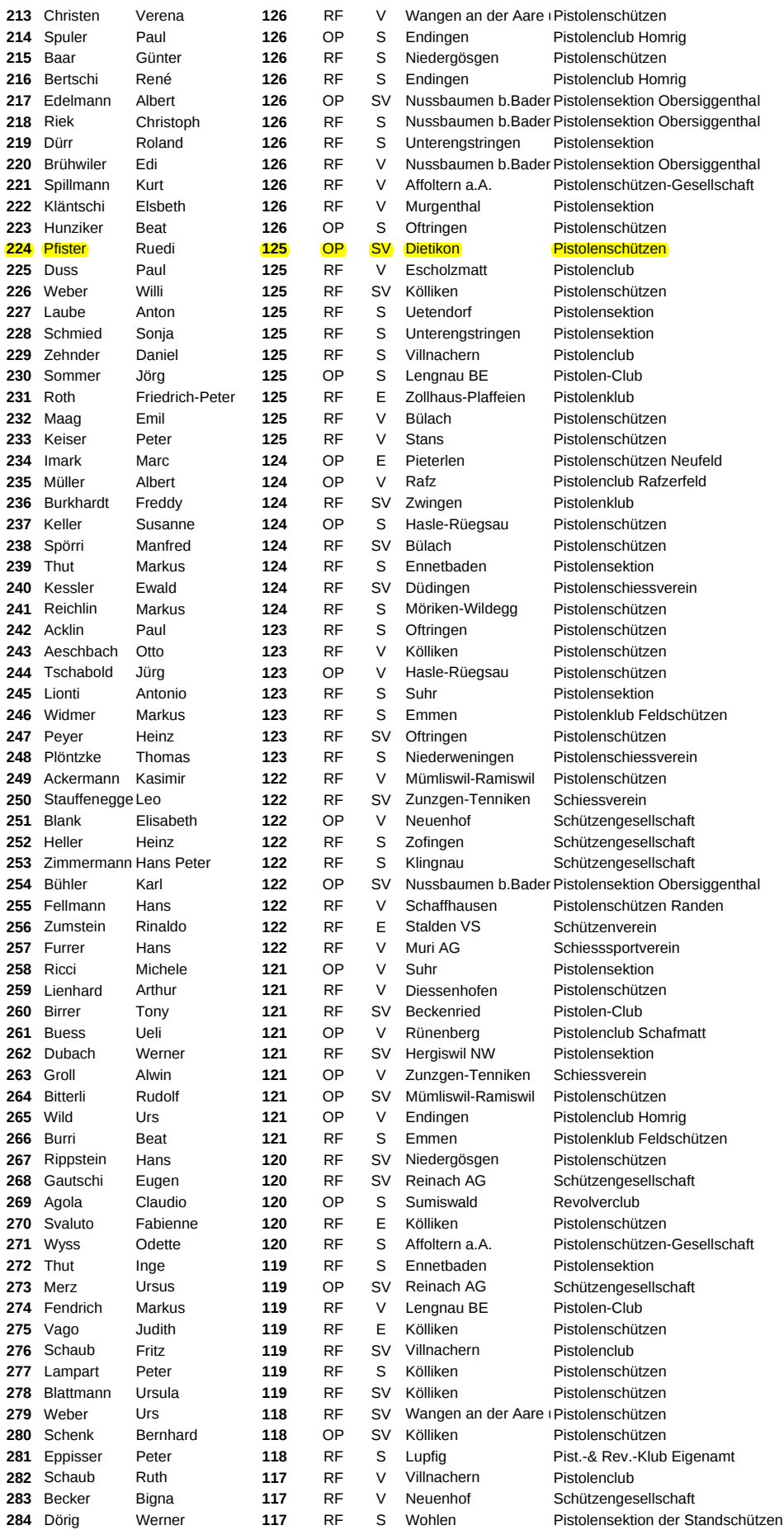

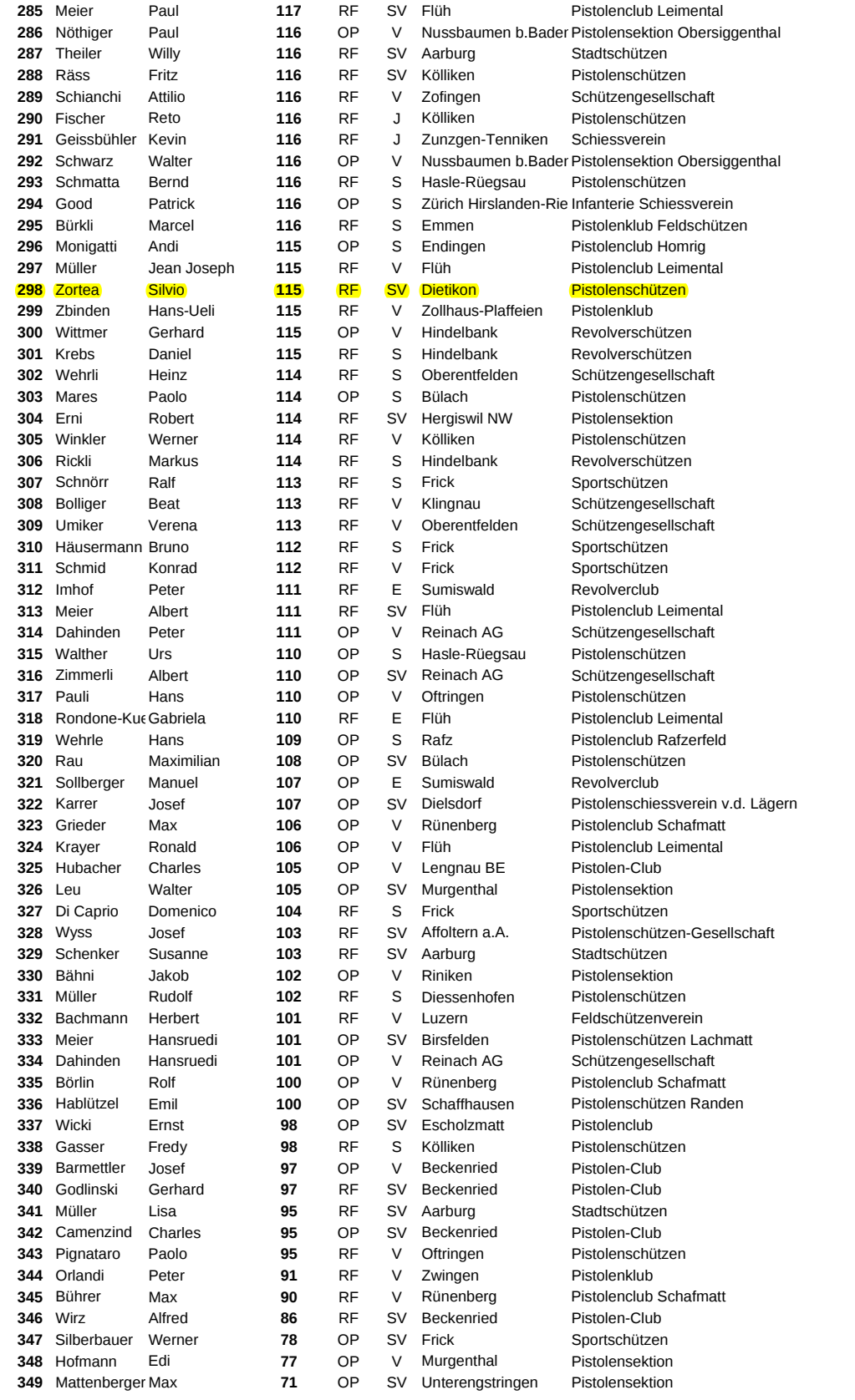